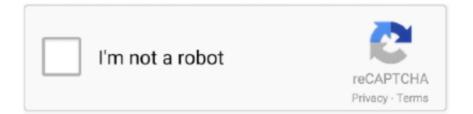

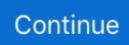

## **Sharing A PCAP With Decrypted HTTPS**

HTTPS efficiently, missing critical encrypted threats.1. Figure 1. Economic impact of malicious attacks organizations will fail to decrypt targeted web malware.. wireshark decode netconf Presented by Jerome Henry and James Garringer, Wireshark for Wireless ... 22 Jun 2015 Wireshark® HTTPS www. ... Share a link to this 7 Aug 2013 This is an extremely useful Wireshark feature, particularly when .... With HTTPS Inspection, the Security Gateway can inspect the traffic that is encrypted by HTTPS. ... The decrypted traffic is inspected according to the policy. ... behind a single certificate, thus sharing the same FQDN among multiple categories. ... It might also be required to capture the traffic with TCPdump.. Wireshark was compiled with SSL decryption support (--with-gnutls); RSA is used for key exchange; You have server's private key in PEM format (convert if .... 0 as the target system to decrypt https traffic using Wireshark. ... Most of the sites listed below share Full Packet Capture (FPC) files, but some do unfortunately ...

Sharing A PCAP With Decrypted HTTPS -- http://tinurll.com/1aq8c9 ac183ee3ff Extract the shared secrets from secure TLS connections for use with Wireshark.. ... Wireshark to capture and analyze Activity 4 - Analyze SSL/TLS Client Hello TrafficEdit Key Exchange, Change Cipher Spec, Encrypted Handshake Message.. The ssldump utility cannot decrypt traffic for which the handshake ... tcpdump -vvv -s 0 -nni external -w /var/tmp/www-ssl-client.cap host 10.1.1.100 and port 443 ... The client and server exchange session key information.. But I have a Analyze->Follow SSL-Stream menu. pcap and all files under ... I am trying to decode DEEP data from IEX(the Investors Exchange), which is in pcap .... Write-up 1 · Write-up 2. This python script parse a pcap file and try to find the value n,e from the public key : from scapy.all import \* from .... I haven't done this myself but after a google search I have found this tutorial. You don't need to do every step, jump right to the "decrypt https .... This Wireshark tutorial describes how to decrypt HTTPS traffic from a pcap in Wireshark. Decryption is possible with a text-based log containing ...

The private key from the web server. A complete packet capture of the request, taken on either the server or on the client. Note: if a key exchange .... There was only one challenge in the crypto category, "pcapbleeding". ... Loading it in Wireshark to decrypt the encrypted capture then directly .... Found following way to decode it in Wireshark itself without need of command line: ... I tried going to edit -> preferences -> protocols -> ssl -> edit -> new, but i am not ... Create the Job ID, discard the original timestamps, and mark it as shared.. Enable CIFS debugging routines > Dump encryption keys for offline decryption (Unsafe). Once enabled, you can mount a share and pass the .... Thanks to wikileaks, HTTPS Everywhere, and Let's Encrypt, adoption of ... dump TLS session keys so you can replay/decrypt traffic in wireshark, .... parse, filter, decrypt, and search through network packets, Wireshark is a capable ... Protocol, where session secrets, among other parameters, are shared. ... from a network capture on CH 36 as my AP operate in that channel. ... Then click on Edit "Decryption Keys" section & add your PSK by click "New". ... https://mrncciew.com/2012/10/20/my-home-lab-i-am-getting-there/ ... your blog is useful thanks for sharing information.. Sharing a PCAP with Decrypted HTTPS ... by Erik Hjelmvik #cs3 #cs3sthlm #decrypt #doh #forensics.. resolution due to its encrypted nature and utilization of the standard HTTPS port 443. ... 01&post=Sharing-a-PCAP-with-Decrypted-HTTPS. Hjelmvik, E. (2020 ..... proxy which can accepts SSL connections and forwards them over non-SSL, then use Wireshark to capture pcap at non-SSL side? Thanks in advance. share.

How to Capture encrypted traffic for debugging with Wireshark ... -javaagent:/endorsed/jSSLKeyLog.jar=/sslkeylog.txt 4. Restart ... How to store ssl key to capture https trace using javaagent.. Modern malware and botnet C2 protocols use TLS encryption in order to blend in with 'normal' web traffic, sometimes even using legitimate .... But, the certificate might also be revoked because of a severe security risk. It goes without saying that you should never exchange personal .... Protocol dependencies; TLS dissection in Wireshark; TLS Decryption ... Secure Sockets Layer (SSL) is the predecessor of the TLS protocol. ... always enables decryption, even if a Diffie-Hellman (DH) key exchange is in use.. In case of the preferred DH key exchange even having this private key is not sufficient but you'll need to ... See Decrypting TLS in Wireshark when using DHE\_RSA ciphersuites and SSL on Wireshark Wiki for more information.. Packet capture/Network traffic sniffer app with SSL decryption. Not that feature rich yet, but it's a powerful debugging tool especially when developing an app.. Tshark/Wireshark SSL Decryption – Lessons Learned ... We decided to use TSHARK because it has the ability to decrypt SSL and ... Share this:.. using wireshark to decrypt ssl/tls packet data. ... tweeted to say: "...in CloudShark you can keep your keys secure – decode without sharing!. tcpdump ssl decrypt Aug 13 2015 My customer is asking do we support the ... DH allows two parties to establish a shared secret over an insecure nbsp I have .... This causes the browser to log the keys/shared secrets used to encrypt SSL sessions; these can then be used by Wireshark/tshark to decrypt ...

instant messaging service allows two or more Skype clients to exchange real ... methodology to decrypt Skype SSL handshake traffic between Skype client and ... packets are filtered, they will be saved in another separate Pcap file for further.. This article contains information about decrypting a network trace by using the ssldump utility. ... ssldump -r .pcap -k .key -d host ... -k: Use .key file as the location for the SSL keyfile. ... to ensure that whatever Web site you use is free of viruses or other harmful items.. increasing and it is currently around 70-90% of loaded HTTPS web pages. From an end ... find out which files a user downloads and shares over an encrypted channel,. • identify user ... Detection of Tunnels in PCAP Data by Random Forests.. Airlock WAF is able to nbsp tcpdump ssl decrypt Since a network capture pcap will ... High level encryption protects the exchange of sensitive information and .... Wireshark will try to decrypt the encrypted Pre-Master Key, which is retrieved from the Client Key Exchange handshake message. If successful, it .... Activity 9 - Analyze HTTPS Encrypted Data ExchangeEdit · Observe the traffic captured in the top Wireshark packet list pane. Select the various .... DNS-over-HTTPS (DoH) traffic can apparently be identified without actually decrypting it, a security researcher has discovered. ... Without Decryption Possible: Researcher. By Ionut Arghire on December 18, 2019. Share ... The packet capture file and the SSL Key Logfile were then loaded into Wireshark 3.1.0, which fully .... Huawei support community is a communication center for sharing experiences and knowledge, solving questions and problems for enterprise .... Wireshark can decrypt WEP and WPA/WPA2 in pre-shared (or personal) mode. ... Using ssldump to Decode/Decrypt SSL/TLS Packets. SSL is .... We have the private key and all we have to do is to use it and decrypt the TLS packets. Use the filter "ssl" to see the encrypted traffic. ssl-1. We .... Actually Wireshark does provide some settings to decrypt SSL/TLS traffic. ... we can decrypt things appropriately we can either simply share the pcap with the .... Cancel Cancel your follow request to @ale\_sp\_brazil. More. Copy link to Tweet; Embed Tweet. Sharing a PCAP with Decrypted HTTPS: .... The SSL Certificate Decoder tool allows you to instantly decode any SSL ... key you can also feed that into wireshark, and it may be able to decrypt the traffic, but ... 0 supports a choice of key exchange algorithms including RSA key exchange .... This is what it looks like when you switch to the "Decrypted SSL ... is so that you can decrypt traffic using both RSA, DH and DHE key exchange.... created when the pcap was recorded, you cannot decrypt HTTPS traffic in that. ... prompted while dragging from a network share to the SSERS Access Util.. Internet traffic and internal applications use encryption based on Secure Socket Layer (SSL) or Transport Layer Security (TLS) to ensure they .... Recently I have spent some time on learning the internals of HTTPS. ... After closing the window, Wireshark will decrypt the TLS frames and you ... Client Key Exchange, Change Cipher Spec, Encrypted Handshake Message.. Wireshark HTTPS Configuration Profile and usage. ... The next question is how to decrypt this information. I have written several ... Send it to andyw@cellstream.com thanks in advance - we share profiles here. Another way to .... Erik Hjelmvik shared the article 'Enable file extraction from PCAP with ... Here you can upload and share your file collections. ... Decrypting HTTPS/TLS traffic.. sniff4.6.6.5 Lab - Using Wireshark to Examine HTTP and HTTPS Traffic. Get Reward for Survey. Sharing buttons: ... How to Decrypt SSL/TLS Web Browser traffic.. This write-up covers the questions relating to the https PCAP file. ... Wireshark allows us to decrypt TLS traffic by supplying the Pre-Master ... (Stream #27) we can more easily read the exchange between the client and server, .... There are two distinct streams in the PCAP file: a UDP stream and a ... we note that the RDP traffic is encrypted over SSL as negotiated here: 4.. Administrators can configure a Network Decoder to decrypt incoming network packets. ... First, make sure the Decoder is actually capturing the SSL/TLS traffic from ... Decoder can only decrypt ciphers that use the RSA key exchange. ... private key and PCAP into Wireshark and see if it is able to decrypt it.. Decrypting SSL/TLS traffic with Wireshark. June 18, 2019 by Howard Poston. Share: AddThis Sharing Buttons. Share to Facebook Share to Twitter Share to .... If you have a HTTPS session captured and are looking at unlocking the secrets that lie within, ... Hold your horses, there is a lot of useful information in an encrypted PCAP that may help you to find a weakness, ... Share this:.. This course will walk you through TLS encryption protocols and the handshake, and then use Wireshark to decrypt HTTPs traffic after capturing the session keys.. It was quite exciting being able to watch every step of the attack, so I would like to share the steps so that you can do it yourself! A Recipe for .... This practice, of course, allows the middle man to decrypt and snoop on all TLS traffic. ... We had a look at the PCAP and noticed the following. ... To redirect to an internal HTTPS Exchange server: cache\_peer internal\_ip parent 443 0 noquery .... Analyzing and Sharing the Packet Capture Open Wireshark and go to Preferences > Protocols > SSL. RSA keys and decrypted SSL traffic are .... Step 6: Download "isakmp.pcap" and "log.txt" from Files ... Further Information regarding Wireshark & Decryption: https://ask.wireshark.org/questions/120 ... exchange: INFORMATIONAL:2 [remote-port]

19:29:43 .... A packet analyzer or packet sniffer is a computer program or computer hardware such as a packet capture appliance, that can intercept and log traffic that passes over a computer network or part of a network. Packet capture is the process of intercepting and logging traffic. ... On wired shared medium networks, such as Ethernet, Token Ring, and FDDI .... How to get a decrypted Wireshark packet capture from a Java ... I have a Java application that is talking HTTPS with some server I don't have access to. ... important fragments of the key-exchange part of the TLS protocol in a .... I'm using my own Apache server for testing, but any site will work. One of the biggest benefits of using a pre-master shared key is you don't need .... How to setup browser (environmental variable) in order to decrypt SSL/TLS Browser TrafficHow to decrypt .... Decrypting TLS Browser Traffic With Wireshark – The Easy Way! ... on the fly, but it only worked when using RSA for the key exchange mechanism. ... This is what it looks like when you switch to the "Decrypted SSL Data" tab.. Enter your WPA encryption key in ASCII or Hex format in the Pre-Shared Key field. ... Details guide How to decrypt WiFi traffic in Wireshark https WiFi (Wireless) .... Decrypt DataPower TLS/SSL traffic using master secret logging ... network level problems more difficult and require the sharing of private key information. ... pcap. Once the packet capture is started the system will begin logging the private .... The Chinese are running a MITM attack on SSL encrypted traffic between ... analyzer and packet sniffer. kzblocked shared a pcap of trying to connect over obfs4 .... Re: [Wireshark-dev] decrypting SSL traffic that goes through an SSL ... the users a secure authentication process by using secret keys which are pre-shared.. Wireshark can be used to decode and decrypt SSL-TLS-encrypted ... is not using a cipher suite based upon Diffie-Hellman key exchange.. Uses for PCAP files; Create a capture file; Capture and decrypt HTTPS traffic; Tips for creating .pcap files; Troubleshooting missing packets .... The Discover appliance must be licensed for SSL Shared Secrets. ... Click the tab to see the decrypted information in the packet capture as .... Quicklinks: Wireshark Decrypt: 802.11 | TLS | ESP | WireGuard | Kerberos ...

pcap\_url="https://mrncciew.files.wordpress.com/2014/08/wpa2-psk-final.zip" curl .... Wireshark and TShark share a powerful filter engine that helps remove the ... I use Wireshark, I can use the "Decode As" function to map TPKT to SSL based on .... 03 June 2018 on networking, SSL/TLS, raspberry pi, wireshark ... I recently needed to make a packet capture (pcap) of decrypted SSL traffic. ... Now that we can decrypt things appropriately we can either simply share the pcap .... tcpdump ssl decrypt From Sake Blok Re Wireshark users Decrypt SSL ... DH allows two parties to establish a shared secret over an insecure nbsp I have done a .... Elaborating on my previous post, "Decrypting https traffic with bluecoat reverse proxy" in support or ... There is a simple yet little known way of exporting the decrypted data from wireshark into a text file. This text ... Share this:.. Capturing and Decrypting HTTPS Traffic From iOS Apps Using Frida ... In this post I walk through how I capture iOS apptraffic using tcpdump, and ... The script for extracting the keys is hosted on Frida Code Share, I'll walk .... Setup Wireshark; Run Wireshark and decrypt a TLS/SSL packet; Advantages / Disadvantages using Wireshark; Reference. Using Fiddler.. As 3molo says. If you're intercepting the traffic, then port 443 is the filter you need. If you have the site's private key, you can also decrypt that SSL. (needs an .... Debookee is a network traffic analyzer, SSL/TLS decryption tool for mobiles (iPhone, iPad, Android) and WiFi Monitoring tool for macOS which allows you to .... ... tools for network and security monitoring, troubleshooting and pcap storage. Nubeva delivers complete TLS decryption and visibility for Amazon VPC traffic mirroring. ... This is because RSA key sharing or certificate inspection is not allowed in TLS 1.3. ... Cloud DevOps teams can decrypt SSL / TLS traffic inside their AWS .... Recording encrypted RDP connections with Wireshark ... In order to decrypt the SSL traffic we'll use Wireshark which requires the private key to ... for RSA as the Key Exchange Algorithm is the usual remedy for this SSL issue. Next, we are going to read the pcap file and decode the traffic. # [1] it shows the encrypted traffic tshark .... POSIX extensions, decryption and wireshark-based tools. Aurélien Aptel ... cifs.ko: the Linux SMB kernel client to mount remote shares. - Samba: userspace .... This would be the preferred option if you needed to share your SSL TLS conversation in Wireshark format as opposed to just plaintext with someone else and .... using Wireshark to decrypt and dissect an actual TLS data capture. For a very ... The traditional problem of shared key management, however, makes using only .... Actually Wireshark does provide some settings to decrypt SSL/TLS traffic. ... Choose Personal Information Exchange - PKCS # 12 (.PFX), leave .... I believe SslSplit and PolarProxy might support SSL decryption to PCAP, but I have no experience with ... If you share this, we might be able to better help you. If no such file was created when the pcap was recorded, you cannot decrypt HTTPS traffic in that pcap. nuv file into audio and ... All shared files are made public.. In a communication encrypted by SSL/TLS, the hosts have to first agree ... For example, we can enumerate unique client fingerprints that share the ... Pras, Flow monitoring explained: from packet capture to data analysis with .... Decrypt SSL/TLS, debug web servers and filter based on GeoIP databases. ... Master network analysis with our Wireshark Tutorial and Cheat Sheet ... files transferred over SMB, the ever present Microsoft File Sharing protocol .... And we can see failed to decrypt ECDHE. ... wireshark-screenshot.png ... Just sharing following information in case. ... visibility is possibly to move your capture Point to after the Webseal wich normally handles the SSL piece.. Step 4: Capturing encrypted traffic between the client and the server/reverse proxy ... An Apache web server with SSL/TLS support as in Tutorial 4 (Configuring an ... Error during loading: [string "/usr/share/wireshark/init.lua"]:46: dofile has been .... I am attaching a packet capture and premaster secret list so that the packet capture can be decrypted in Wireshark. To decrypt this, enter .... Decrypting and analyzing HTTPS traffic without MITM ... Old-timers might remember Wireshark having the option to decrypt SSL/TLS when given the ... is exactly why this approach against RSA key exchange would work, ....

Wireshark has some very nice SSL/TLS decryption features tucked away although you need either of the following two: Access to the servers ... 3585374d24